## **E-File Detailed Instructions**

## Go to http:gentry.missouriassessors.com

The page below will open when you type in web address above.

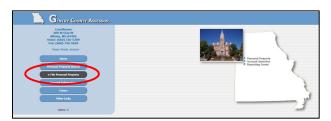

Click on "e-File Personal Property" button and the screen below will open.

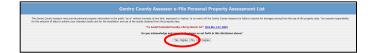

Please Read and Agree to the above Disclaimer.

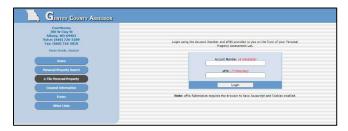

At this point, you will need your account number and E-Pin number to continue. Those numbers can be found on your Assessment Sheet in the upper right corner.

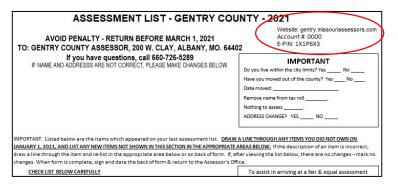

After you have logged into your account, you will be asked to confirm that it is your account. Select YES

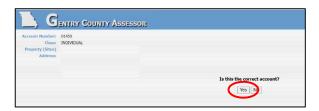

Here, you are asked if any changes are needed, this is for everything including address changes to adding and removing items.

|     |                       |                       | Current Trans Information                                                             |
|-----|-----------------------|-----------------------|---------------------------------------------------------------------------------------|
| Qty | Class                 | Sub Class             | Description                                                                           |
|     | TEDAPS/ SIN           | VD 00.05              | 2007 O EVICILET TAUCK SEVERADO 1500 CROV CAD LS 2VID 1 8, VS VEN #196CEC13C276522496  |
|     | MOREN SIN             | 1040.05               | 1090 GHCPEOGR 1 TON WIN #16TGC34N3XE540312                                            |
|     | PICILIPS/ SUN         | 9EH0.45               | 1093 YEEP WAANDLEG UTILITY 20 SE 4WD VIN #:114FY29S20P266863                          |
|     | PICHUSS SUN           | 9940395               | 2006 SER43D RETRIEVEN A CYLLETETY AS 7 RECEIPTER : DRITED AND VIN #-454WISHC366413241 |
|     | HORONE HEARY AVY      | SentCors.             | ZUE ARCHE CALLARY 2443 245 VID #38100AF920MMA5229                                     |
|     | HORONE HERE AVA       | SERIES.               | AND SHELL SOLL LATER SHIPS AT SHESS ADDRESS FOR MINI #4447040100000000000             |
|     | HONORUNCED AVV        | 9090325               | 1991 HIGHLY DWIDSON LINE OC.                                                          |
|     | TRADURS               | 90.80.05              | 1999 UTLITY TRALER OF                                                                 |
|     | OVIPOR                | 90 80.05              | 1997 CAMPCE OLDER MODEL                                                               |
|     | B047                  | 90.00.05              | 1098 DOAT OLDER HODEL TIS IMIG                                                        |
|     | FADH PACHINERY/ DOLOT | FADH HACKDREEV COUDY  | 1000 000 H H00 10000                                                                  |
|     | FARM MACHINERY/ EQUIP | FABH MACHINERY/ EQUID | 1940 CLD TRACTOR FORD                                                                 |
|     |                       |                       |                                                                                       |

If you select NO, then you are asked for your contact information.

| Contact Info                                     | × | 17<br>FY2952PR3 |
|--------------------------------------------------|---|-----------------|
| We would like to get some contact info from you. |   |                 |
| Phone #: (417)637-5349                           |   | C 1203 VIN      |
| EMail<br>Address:                                |   |                 |
|                                                  |   |                 |

If you select YES; then the contact information is displayed here as well as other pertinent questions.

|                                  | COUNTY ASSESSOR                                      |                                    |  |
|----------------------------------|------------------------------------------------------|------------------------------------|--|
| Account Number:                  | 01459                                                |                                    |  |
| Class:                           | INDIVIDUAL                                           |                                    |  |
| Physical (Property) Address:     | EDIT PHYSICAL ADDRESS/OWNER                          |                                    |  |
|                                  | BLACK, GILES TIMOTHY & KAREN ANNETTE                 |                                    |  |
|                                  | 137 W DADE 92                                        |                                    |  |
|                                  | GREENFIELD MO 65661-0000                             |                                    |  |
| Mailing Address:                 | EDIT MAILING ADDRESS                                 |                                    |  |
| Phone:                           | me: (417)637-5349 *Phone Number OR Email is required |                                    |  |
| Email:                           |                                                      | *Phone Number OR Email is required |  |
| City Limits?                     | ? Choose " v "required                               |                                    |  |
| Moved within the last year?      | ? Choose *                                           |                                    |  |
| Date Moved:                      |                                                      |                                    |  |
| Own Real Estate?                 | * Choose * 🗸                                         |                                    |  |
| Were you or your spouse active m | ilitary Jan 1st 2021? * Choose * v                   | *required                          |  |

Below that data you will find your item information, from here you can remove an item or add a VIN. If you need to add and item, simply hit the ADD button on the bottom of the list.

| Delete? |      | Year        | VIN               | Description                                                                                               |
|---------|------|-------------|-------------------|----------------------------------------------------------------------------------------------------|
| ×       |      | 1968        | * Add a VIN       | BOAT OLDER MODEL FISHING                                                                                  |
|         |      |             |                   | Campers                                                                                                   |
| Delete? |      | Year        | VIN               | Description                                                                                               |
| ×       |      | 1967        | * Add a VIN       | CAMPER OLDER MODEL                                                                                        |
|         |      |             |                   | Farm Equipment                                                                                            |
| Delete? | Year | VIN         | Cost              | Description                                                                                               |
| *       | 1990 | * Add a VIN | 0                 | 805H HOG 1990'S -                                                                                         |
| *       | 1940 | * Add a VIN | 0                 | OLD TRACTOR - FORD                                                                                        |
|         |      |             |                   | Motorcycle / ATV                                                                                          |
| Delete? |      | Year        | VIN               | Description                                                                                               |
| *       |      | 2006        | RFB06ATVX6K6A5229 | ARCTIC CAT ATV 249CC 249                                                                                  |
| ×       |      | 2006        | 4MZDX03D363703297 | BUELL SPORT 1203CC XB12X ULYSSES ADVENTURE 1203                                                           |
| *       |      | 1991        | * Add a VIN       | HARLEY DAVIDSON 1340 CC .                                                                                 |
|         |      |             |                   | Trailers                                                                                                  |
| Delete? |      | Year        | VIN               | Description                                                                                               |
| ×       |      | 1989        | * Add a VIN       | UTILITY TRAILER 10'                                                                                       |
|         |      |             |                   | Vehicles                                                                                                  |
| Delete? |      | Year        | VIN               | Description                                                                                               |
| ×       |      | 2007        | 3GCEC13C27G522496 | CHEVROLET TRUCK SILVERADO 1500 CREW CAB LS 2WD 4.8L V8                                                    |
| ×       |      | 1989        | 1GTGC34N2KE540212 | GMC PICKUP 1 TON                                                                                          |
| ××      |      | 1993        | 1J4FY2952PP266862 | JEEP WRANGLER UTILITY 2D SE 4WD                                                                           |
| ×       |      | 2006        | 454WX86CX64413241 | SUBARU 89 TRIBECA-6 CYL, UTILITY 4D 7 PASSENGER LIMITED AWD                                               |
|         |      |             |                   | If an item does not appear in the list, simply press the Add button to add the item.                      |
|         |      |             |                   | (e.g. Vehicle, Livestock, Grain, Farm Machinery, Business M&E, etc)                                       |
|         |      |             |                   | Add bone Editing Cancel                                                                                   |
|         |      |             |                   | Administration Login + . Copyright() 2002-2010- Vanguard Apprensile, Inc All Rights Reserved Terms of Use |
|         |      |             |                   | (D)                                                                                                    |

After selecting Add, use the drop downs and fill in all fields.

| Add                             | × |
|---------------------------------|---|
| New Type: [* Choose A Type * v] |   |
|                                 |   |

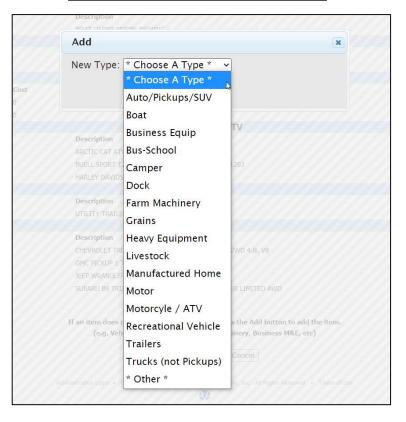

## Select Save

| New Type: Au                                                                                                    | to/Pickups/SUV 🗸     |   |  |
|----------------------------------------------------------------------------------------------------|----------------------|---|--|
| If you cannot find your vehicle in the list, please use Other.                                                                      |                      |   |  |
| Acquire Date:                                                                                                    | 12/15/2020           |   |  |
| VIN:*                                                                                                    | ASFASDFAFKALGKL23324 |   |  |
| Year:*                                                                                                    | 2020                 |   |  |
| Make:*                                                                                                    | FORD                 | ~ |  |
| Model:*                                                                                                    | EXP                  | ~ |  |
| Body:                                                                                                    | EXP                  | ~ |  |
| Do you lease<br>this car?*                                                                                                    | No ~                 |   |  |
| Lease Holder<br>name/address                                                                                                    |                      |   |  |
| * indicates required field                                                                                                    |                      |   |  |
| Pressing tab or clicking in the next box after typing the VIN should cause vehicle<br>information to autopopulate, when applicable. |                      |   |  |

After changes are saved, your vehicle is highlighted in yellow:

|                          |                                                                                                    | Planar material and charges to assume controlling to control.  Planar material distances to ensure controlling to control.  Planar material distances to ensure on early the option of the section of the section of th |              |                                        |                                                                                                    |  |
|--------------------------|----------------------------------------------------------------------------------------------------|----------------------------------------------------------------------------------------------------|--------------|----------------------------------------|----------------------------------------------------------------------------------------------------|--|
|                          | Array Involve                                                                                                    |                                                                                                    |              |                                        |                                                                                                    |  |
|                          |                                                                                                    | INERGIA.                                                                                                    |              |                                        |                                                                                                    |  |
|                          |                                                                                                    | BLACK, BLUS TENOTHY & AMERICA MARTEE                                                                                                    |              |                                        |                                                                                                    |  |
|                          |                                                                                                    | LD V UKK KI<br>SKRWING KO KNIL-BKK                                                                                                    |              |                                        |                                                                                                    |  |
|                          | Participations:                                                                                                    | STATE OF COMPANY                                                                                                    |              |                                        |                                                                                                    |  |
|                          | statement of the statement of the statem |                                                                                                    |              |                                        |                                                                                                    |  |
|                          | 10-000                                                                                                    | (4.7)(1-2)40                                                                                                    |              |                                        |                                                                                                    |  |
|                          |                                                                                                    | PN(THEFNO10200                                                                                                    |              |                                        |                                                                                                    |  |
|                          | Olylinde                                                                                                    |                                                                                                    |              |                                        |                                                                                                    |  |
|                          | New York Links                                                                                                    |                                                                                                    |              |                                        |                                                                                                    |  |
|                          |                                                                                                    |                                                                                                    |              |                                        |                                                                                                    |  |
| _                        |                                                                                                    |                                                                                                    |              |                                        |                                                                                                    |  |
|                          |                                                                                                    |                                                                                                    |              |                                        | Beer Ramony                                                                                                    |  |
| States .                 |                                                                                                    |                                                                                                    | No.          | -                                      | Hoats<br>Description                                                                                                    |  |
| unhanged                 |                                                                                                    |                                                                                                    | 1909         |                                        | BOAT DLIME HOLDL TEMENE                                                                                                    |  |
|                          |                                                                                                    |                                                                                                    |              |                                        |                                                                                                    |  |
|                          |                                                                                                    |                                                                                                    |              |                                        |                                                                                                    |  |
|                          |                                                                                                    |                                                                                                    |              |                                        | Campers                                                                                                    |  |
| Solar<br>undatast        |                                                                                                    |                                                                                                    | 507          | VDN                                    | Oversite Anterna Control Control Contr |  |
|                          |                                                                                                    |                                                                                                    |              |                                        |                                                                                                    |  |
|                          |                                                                                                    |                                                                                                    |              |                                        |                                                                                                    |  |
|                          |                                                                                                    |                                                                                                    |              |                                        | Farm Equipment                                                                                                    |  |
| Status                   |                                                                                                    |                                                                                                    | Year         | VEN                                    |                                                                                                    |  |
| uniturgoi<br>uniturgoi   |                                                                                                    |                                                                                                    | 122          |                                        | 804 v01 HWS - 0,0 THC / - 400 - 0 - 0 - 0 - 0 - 0 - 0 - 0 - 0 -                                                                                                    |  |
| accession .              |                                                                                                    |                                                                                                    | 1.00         |                                        | Statistical Control of Control of |  |
|                          |                                                                                                    |                                                                                                    |              |                                        |                                                                                                    |  |
| -                        |                                                                                                    |                                                                                                    |              |                                        | Motorepela / ATV                                                                                                    |  |
| Ratio                    |                                                                                                    |                                                                                                    | Tear         | VEN                                    |                                                                                                    |  |
| unitationi<br>unitationi |                                                                                                    |                                                                                                    | 2008<br>2006 | 1/20/1/VKH2/0229<br>4/03/4031 5/070201 | MOTECON AND DRIVE THE ADDRESS ADDRESS A                                                                                                    |  |
| unitered                 |                                                                                                    |                                                                                                    | 100          | ecosite con                            | No. Sec. And a constant access to the second second s                                                                                                    |  |
|                          |                                                                                                    |                                                                                                    |              |                                        |                                                                                                    |  |
|                          |                                                                                                    |                                                                                                    |              |                                        |                                                                                                    |  |
| Party in the local data  |                                                                                                    |                                                                                                    |              |                                        | Trades                                                                                                    |  |
| Shahar<br>United got     |                                                                                                    |                                                                                                    | 100          | ***                                    | Bearghine<br>Virter Water Io                                                                                                    |  |
| outering                 |                                                                                                    |                                                                                                    | 199          |                                        | APERTY TWEEK 10                                                                                                    |  |
|                          |                                                                                                    |                                                                                                    |              |                                        |                                                                                                    |  |
|                          |                                                                                                    |                                                                                                    |              |                                        | Vehicles                                                                                                    |  |
| Shehari                  |                                                                                                    |                                                                                                    | Tear         | with:                                  | Vehicles                                                                                                    |  |
|                          |                                                                                                    |                                                                                                    |              | TATICICS SALENA                        |                                                                                                    |  |
| unhanged                 |                                                                                                    |                                                                                                    | 1988         | UTIO HERITALIJI<br>DAVZEDNIJAJ         | OK PODE I TON<br>DEF PODE I TON DE ADO                                                                                                    |  |
| unitariat                |                                                                                                    |                                                                                                    | 218          | 45400042064412341                      | SUBJECTIVE TERECOLOGY, LETTER OF PROPAGE LETTER INC.                                                                                                    |  |
| -                        |                                                                                                    |                                                                                                    | 2020         | AGAILTAINA QUITIDA                     | Roo ref ref                                                                                                    |  |
|                          |                                                                                                    |                                                                                                    |              |                                        |                                                                                                    |  |
|                          |                                                                                                    |                                                                                                    |              |                                        |                                                                                                    |  |

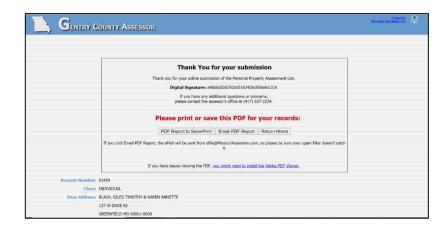